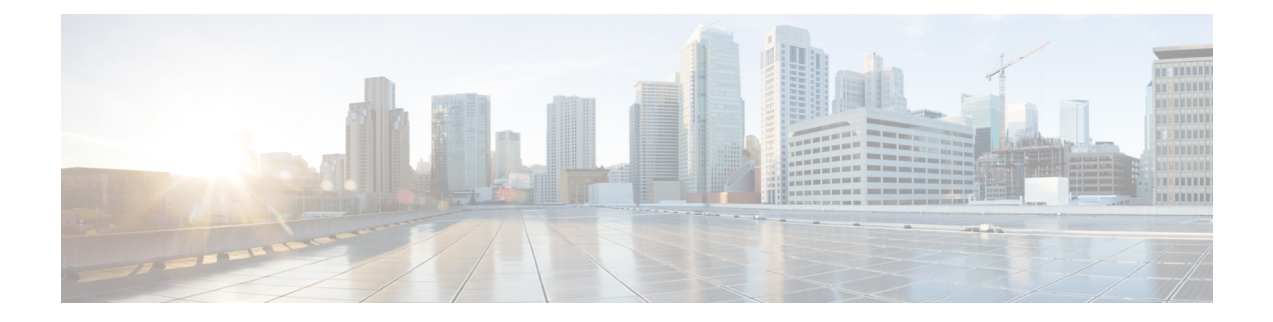

# **Mobile Policy Common Commands**

- [cluster,](#page-0-0) on page 1
- [cps-license,](#page-1-0) on page 2
- db, on [page](#page-1-1) 2
- db [balance,](#page-2-0) on page 3
- db [global-settings,](#page-2-1) on page 3
- db [global-settings](#page-3-0) timers, on page 4
- db spr, on [page](#page-3-1) 4
- [debug,](#page-4-0) on page 5
- debug [logging,](#page-4-1) on page 5
- debug [splunk,](#page-4-2) on page 5
- debug [tracing,](#page-4-3) on page 5
- [features,](#page-5-0) on page 6
- features [activemq,](#page-5-1) on page 6
- features [patching,](#page-5-2) on page 6
- Idap, on page 7
- ldap [connection-status,](#page-6-1) on page 7
- ldap [server-set,](#page-7-0) on page 8
- ldap server-set [add-request-attribute,](#page-9-0) on page 10
- ldap server-set [connection,](#page-9-1) on page 10
- ldap server-set [health-check,](#page-11-0) on page 12
- ldap server-set [search-user,](#page-11-1) on page 12
- [testing,](#page-12-0) on page 13
- testing [tls-handshake,](#page-13-0) on page 14
- testing [zing-memory,](#page-14-0) on page 15
- [zing,](#page-15-0) on page 16

## <span id="page-0-0"></span>**cluster**

Configures the cluster information.

**Command Modes** Exec > Global Configuration

**Syntax Description cluster { cluster-id** *cluster\_id* **| system-id** *system\_id*}

### **cluster-id cluster\_id**

Specify the cluster ID.

Must be a string.

Default Value: cluster-1.

### **system-id system\_id**

Specify the system ID.

Must be a string.

Default Value: system-1.

<span id="page-1-0"></span>**Usage Guidelines** Use this command to configure cluster information.

# **cps-license**

<span id="page-1-1"></span>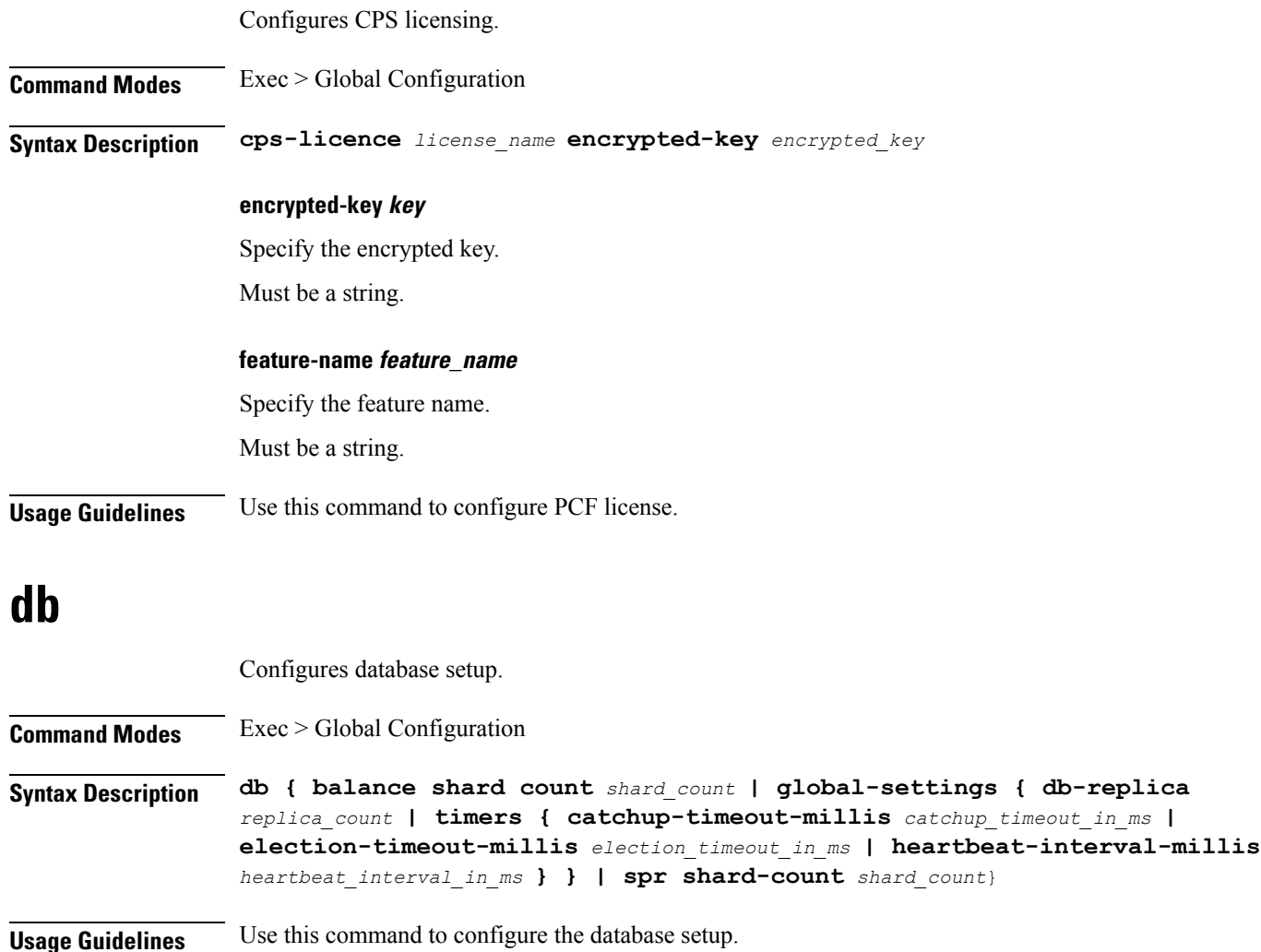

**Mobile Policy Common Commands**

# <span id="page-2-0"></span>**db balance**

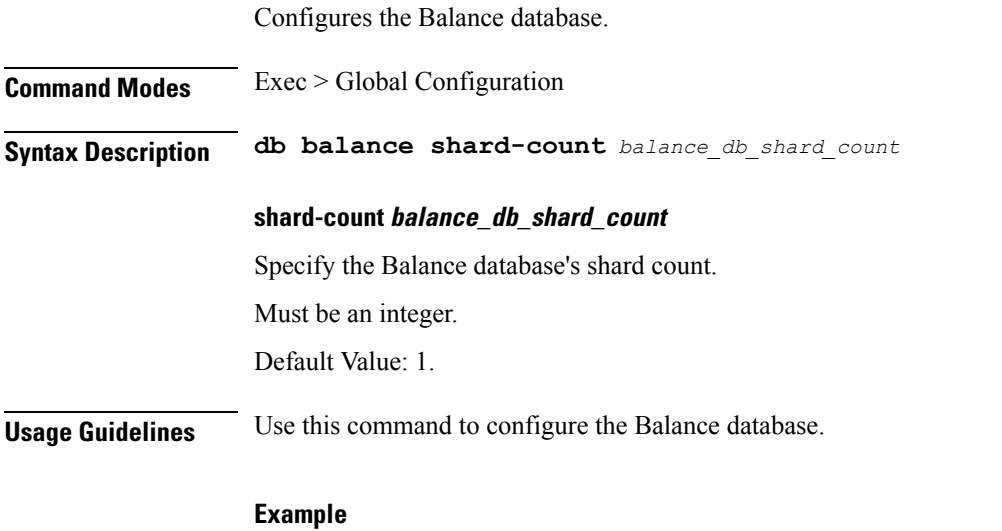

The following command configures the Balance database's shard count to 1: db balance shard-count 1

# <span id="page-2-1"></span>**db global-settings**

 $\overline{\phantom{a}}$ 

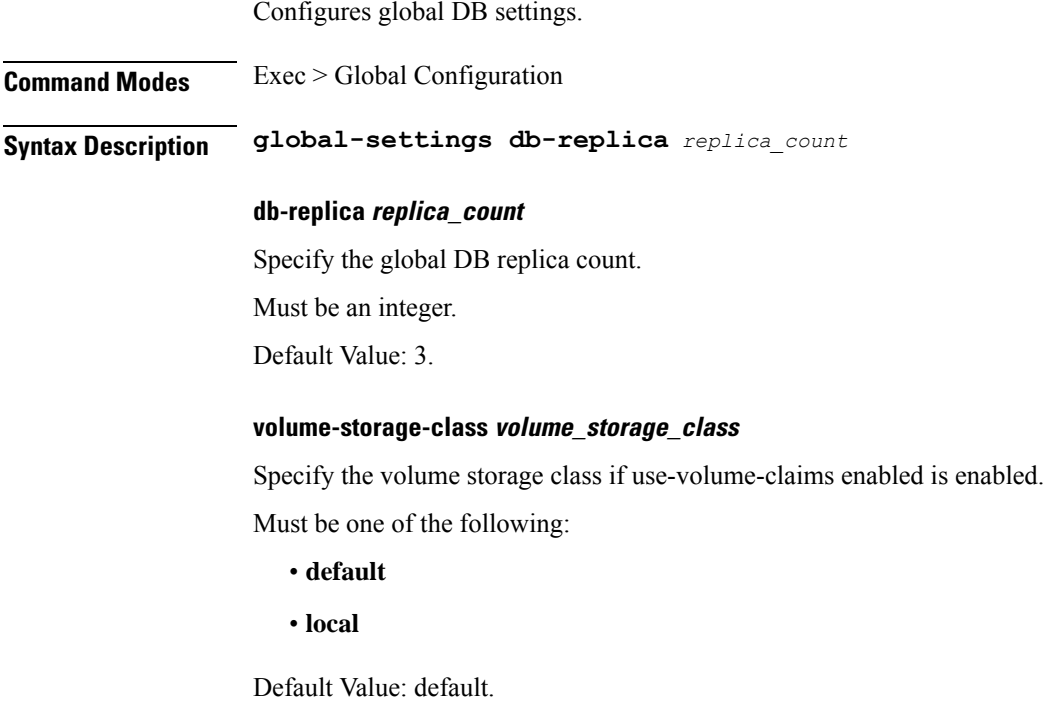

**Usage Guidelines** Use this command to configure the global DB settings.

# <span id="page-3-0"></span>**db global-settings timers**

Configures global MongoDB timers.

**Command Modes** Exec > Global Configuration

**Syntax Description db global-settings timers { catchup-timeout-millis** *catchup\_timeout* **| election-timeout-millis** *election\_timeout* **| heartbeat-interval-millis** *heartbeat\_interval*}

#### **catchup-timeout-millis catchup\_timeout**

Specify the global catchup timeout period, in milliseconds.

Must be an integer.

Default Value: 2000.

#### **election-timeout-millis election\_timeout**

Specify the global election timeout period, in milliseconds.

Must be an integer.

Default Value: 2000.

#### **heartbeat-interval-millis heartbeat\_interval**

Specify the global heartbeat interval period, in milliseconds.

Must be an integer.

Default Value: 300.

<span id="page-3-1"></span>**Usage Guidelines** Use this command to configure the global MongoDB timers.

## **db spr**

Configures the SPR database.

- **Command Modes** Exec > Global Configuration
- **Syntax Description db spr shard-count** *shard\_count*

#### **shard-count shard\_count**

Specify the SPR database's shard count.

Must be an integer.

Default Value: 1.

**Usage Guidelines** Use this command to configure the SPR database.

#### **Example**

The following command configures the SPR database's shard count to 20:

```
db spr shard-count 20
```
## <span id="page-4-0"></span>**debug**

Ш

Configures the debug parameters.

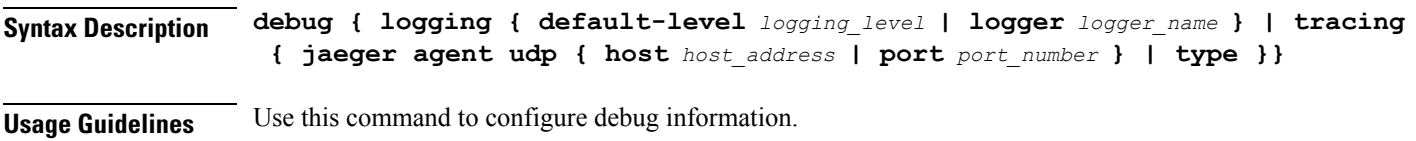

# <span id="page-4-1"></span>**debug logging**

Configures the logging parameters.

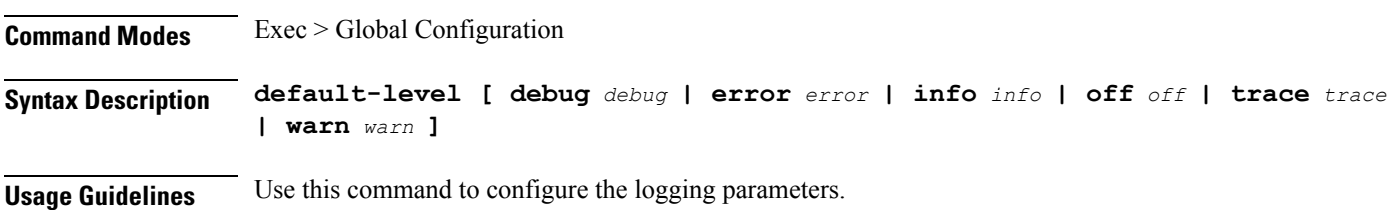

# <span id="page-4-2"></span>**debug splunk**

Configures the Splunk parameters.

**Command Modes** Exec > Global Configuration

<span id="page-4-3"></span>**Syntax Description debug splunk { batch-count** *event\_count* **| batch-interval-ms** *batch\_interval* **| batch-size-bytes** *max\_batch* **| hec-token** *splunk\_hec* **| hec-url** *port\_splunk*}

**Usage Guidelines** Use this command to configure the Splunk parameters.

# **debug tracing**

Configures the tracing parameters.

**Command Modes** Exec > Global Configuration

**Syntax Description debug tracing [ jaegar agent** *agent* **udp [ host** *host\_name port\_number* **] | type** *tracing\_type* **]**

<span id="page-5-0"></span>**Usage Guidelines Use this command to configure the tracing parameters.** 

## **features**

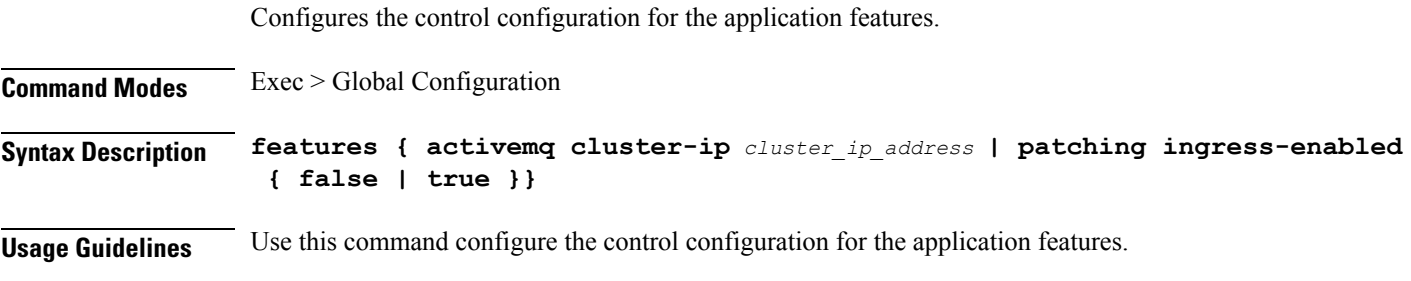

#### **Example**

The following command configures the control configuration for the application feature: features { activemq cluster-ip 122.12.122.11 | patching ingress-enabled true }

## <span id="page-5-1"></span>**features activemq**

Configures the ActiveMQ parameters.

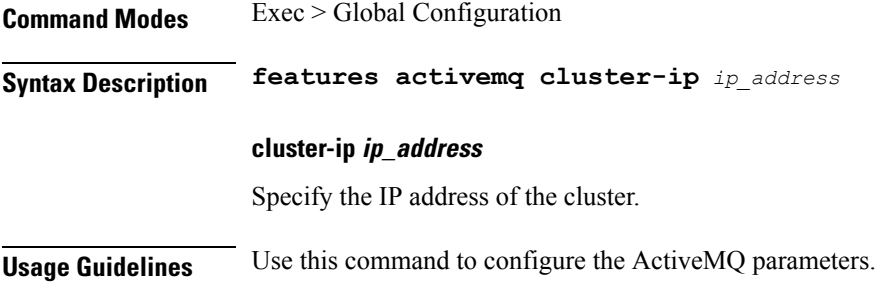

# <span id="page-5-2"></span>**features patching**

Configures the Ingress API.

**Command Modes** Exec > Global Configuration

**Syntax Description features patching ingress-enabled { false | true}**

#### **ingress-enabled { false | true}**

Specify to enable or disable patching ingress, not secured.

<span id="page-6-0"></span>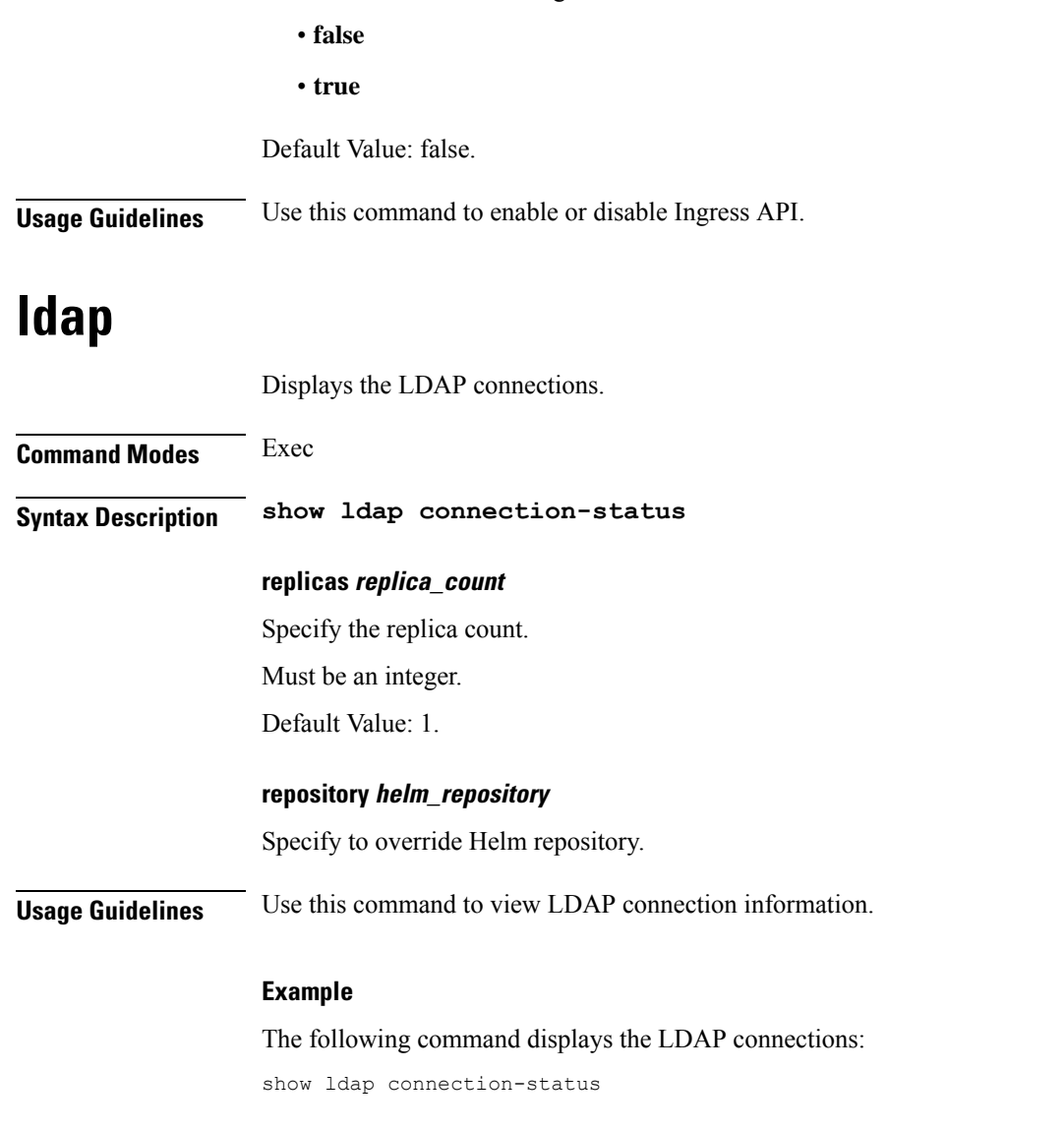

Must be one of the following:

# <span id="page-6-1"></span>**ldap connection-status**

Displays the LDAP connections for the SPR lookup.

**Command Modes** Exec **Syntax Description show ldap connection-status server-set { metric** *metric\_type* **| value** *metric\_value* **{ timestamp** *timestamp\_value* **}} metric metric\_type** Specify the metric type

Must be a string.

**serverset server\_set\_name**

Specify the LDAP server set name.

Must be a string.

## **value metric\_value**

Specify the metric value

Must be a string.

<span id="page-7-0"></span>**Usage Guidelines** Use this command to display LDAP connections for the SPR lookup.

## **ldap server-set**

Configures the LDAP server set parameters.

**Command Modes** Exec > Global Configuration **Syntax Description ldap server-set** *server\_name* **[ add-child-on-parent-create-failure { false | true } | add-request-attribute** *attribute\_name attribute\_value* **| binds-per-second** *binds\_count* **| connection** *connection\_address port\_number* **{auto-reconnect { false | true } | bind-timeout-ms** *bind\_timeout\_ms* **| connection-rule** *FASTEST/ROUND\_ROBIN* **| priority** *priority\_number* **| timeout-ms** *timeout* **} | ignore-ldap-error-result-codes** *result\_code* **| initial-connections** *initial\_connections* **| max-connections** *max\_connections* **| max-failover-connection-age-ms** *max\_failover\_connections* **| missing-attribute-result-code** *attribute\_code* **| number-consecutive-timeouts-for-bad-connection** *count\_timeout* **| retry-count** *retry\_count* **| retry-timer-ms** *retry\_time* **| use-asynchronous-operations { false | true } ]**

#### **add-child-on-parent-create-failure { false | true}**

Specify to enable or disable additions of child on parent creation failure.

Must be one of the following:

- **false**
- **true**

Default Value: true.

#### **binds-per-second binds\_count**

Specify the number of binds per second.

Must be of type decimal64, with 2 fraction digits.

Default Value: 0.20.

Ш

#### **ignore-ldap-error-result-codes result\_code**

Specify to ignore LDAP error result codes. Must be an integer.

#### **initial-connections initial\_connections**

Specify the initial connections. Must be an integer.

Default Value: 1.

#### **max-connections max\_connections**

Specify the maximum number of connections. Must be an integer. Default Value: 10.

#### **max-failover-connection-age-ms max\_failover\_connections**

Specify the maximum failover connection age in milliseconds. Must be an integer. Default Value: 60000.

### **missing-attribute-result-code result\_code**

Specify missing attribute result code. Must be an integer. Default Value: 0.

#### **number-consecutive-timeouts-for-bad-connection count\_timeouts**

Specify the number of consecutive timeouts for bad connection. Must be an integer. Default Value: -1.

#### **retry-count retry\_count**

Specify the retry count. Must be an integer. Default Value: 3.

## **retry-timer-ms retry\_timeout**

Specify the retry timer timeout period in milliseconds. Must be an integer. Default Value: 50.

#### **server-set server\_name**

Specify the name of the LDAP server set.

Must be a string.

### **use-asynchronous-operations { false | true}**

Specify to enable or disable using LDAP asynchronous operations.

Must be one of the following:

- **false**
- **true**

Default Value: true.

<span id="page-9-0"></span>**Usage Guidelines** Use this command to configure LDAP server set parameters.

## **ldap server-set add-request-attribute**

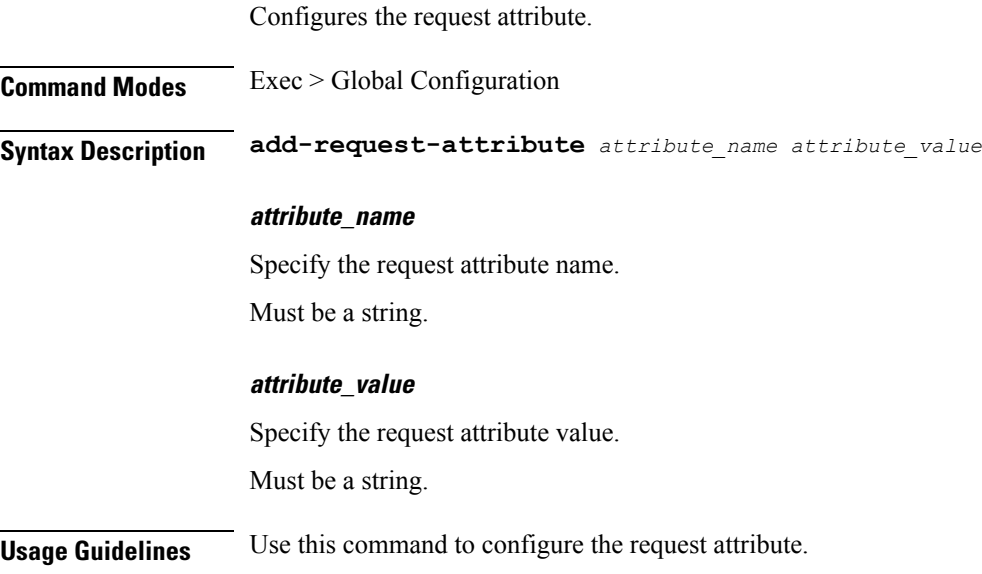

## <span id="page-9-1"></span>**ldap server-set connection**

Configure the LDAP connection parameters.

**Command Modes** Exec > Global Configuration

**Syntax Description connection** *ldap\_server\_address port\_number* **{ auto-reconnect { false | true } | bind-timeout-ms** *bind\_timeout* **| connection-rule** *connection\_rule* **| priority** *priority\_number* **| timeout-ms** *timeout*}

Ш

### **auto-reconnect { false | true}**

Specify to enable or disable auto reconnect to LDAP hosts.

Must be one of the following:

- **false**
- **true**

Default Value: true.

#### **bind-timeout-ms bind\_timeout**

Specify the timeout period for bind calls to LDAP in milliseconds.

Must be an integer.

Default Value: 2000.

### **connection-rule connection\_algorithm**

Specify the connection algorithm. Must be one of the following:

- **FASTEST**
- **ROUND\_ROBIN**

Default Value: ROUND\_ROBIN.

#### **connection port\_number**

Specify the port number of the LDAP server. Must be an integer.

### **priority priority\_number**

Specify the priority of the LDAP server set. Must be an integer.

Default Value: 100.

#### **timeout-ms timeout**

Specify the timeout period for calls to LDAP in milliseconds. Must be an integer. Default Value: 200.

### **ldap\_server\_address**

Specify the address of the LDAP server. Must be a string.

**Usage Guidelines** Use this command to configure the LDAP connection parameters.

## <span id="page-11-0"></span>**ldap server-set health-check**

Configures the health check parameters.

**Command Modes** Exec > Global Configuration

**Syntax Description health-check { attributes** *attribute\_string* **| dn** *health\_check\_dn* **| filter** *filter\_string* **| interval-ms** *interval\_value*}

#### **attributes health\_check\_attributes**

Specify the health check attributes. Must be a string.

#### **dn health\_check\_dn**

Specify the health check DN. Must be a string.

#### **filter health\_check\_filter**

Specify the health check filter. Must be a string.

**interval-ms health\_check\_interval** Specify the health check interval in milliseconds.

Must be an integer.

Default Value: 5000.

<span id="page-11-1"></span>**Usage Guidelines** Use this command to configure the health check parameters.

## **ldap server-set search-user**

Enables search user for LDAP. **Command Modes** Exec > Global Configuration **Syntax Description search-user { [ dn** *user\_dn* **] [ password** *user\_password* **]} dn user\_dn** Specify the user DN. Must be a string.

#### **password user\_password**

Specify the user password.

<span id="page-12-0"></span>**Usage Guidelines** Use this command to enable search user for LDAP.

## **testing**

Ш

Configures the testing feature.

**Command Modes** Exec > Global Configuration

**Syntax Description testing { external-mongo-access { admin | balance | session | spr } | subversion-ingress-enabled | zing-compiler-options | zing-memory } { ip** *ip\_address* **| port** *port\_number*}

### **code-coverage-enabled { false | true}**

Specify to enable or disable code coverage reporting with jacoco.

Must be one of the following:

• **false**

• **true**

Default Value: false.

#### **development-mode-enabled { false | true}**

Specify to enable or disable development mode.

Must be one of the following:

- **false**
- **true**

Default Value: false.

#### **enforce-affinity-rules { false | true}**

Specify to enable or disable anti affinity rules for pod scheduling.

Must be one of the following:

- **false**
- **true**

Default Value: true.

### **ldap-grpc-enabled { false | true}**

Specify to enable or disable redis IPC communication between ldap-ep to engine.

Must be one of the following:

- **false**
- **true**

Default Value: false.

#### **subversion-ingress-enabled { false | true}**

Specify if the subversion ingress is enabled.

Must be one of the following:

- **false**
- **true**

Default Value: false.

### **zing-compiler-options compiler\_options**

Specify the compiler options for Zing.

Must be one of the following:

- **C2**
- **Falcon**

Default Value: C2.

<span id="page-13-0"></span>**Usage Guidelines** Use this command to configure the testing feature.

## **testing tls-handshake**

Configures the TLS/SSL testing configuration.

**Command Modes** Exec > Global Configuration

**Syntax Description tls-handshake**

### **alpn-disabled { false | true}**

Specify to enable or disable ALPN extenstion in HTTP2 TLS ClientHello handshake. Must be one of the following:

- **false**
- **true**

Default Value: false.

### **debug-enabled { false | true}**

Specify to enable or disable TLS/SSL debug logs.

Must be one of the following:

- **false**
- **true**

Default Value: false.

## **trust-all { false | true}**

Specify to enable or disable Keystore certificate validation for client.

Must be one of the following:

- **false**
- **true**

Default Value: false.

<span id="page-14-0"></span>**Usage Guidelines** Use this command to configure the TLS/SSL testing configuration.

# **testing zing-memory**

Configures the storage for Zing data.

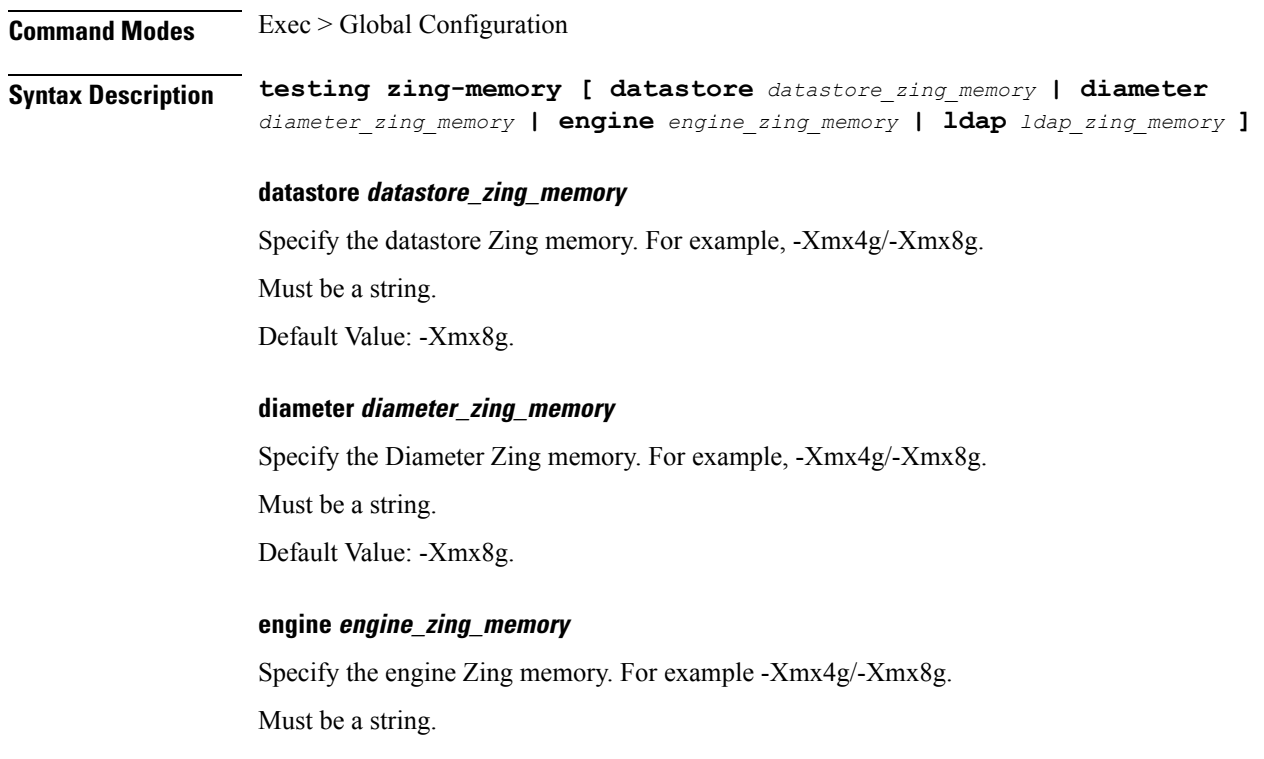

 $\mathbf I$ 

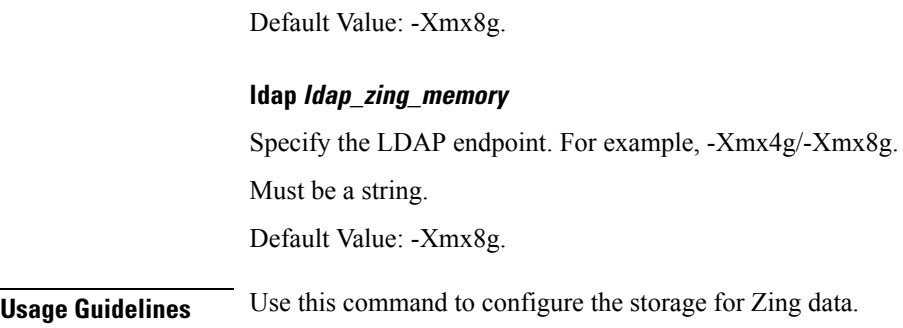

# <span id="page-15-0"></span>**zing**

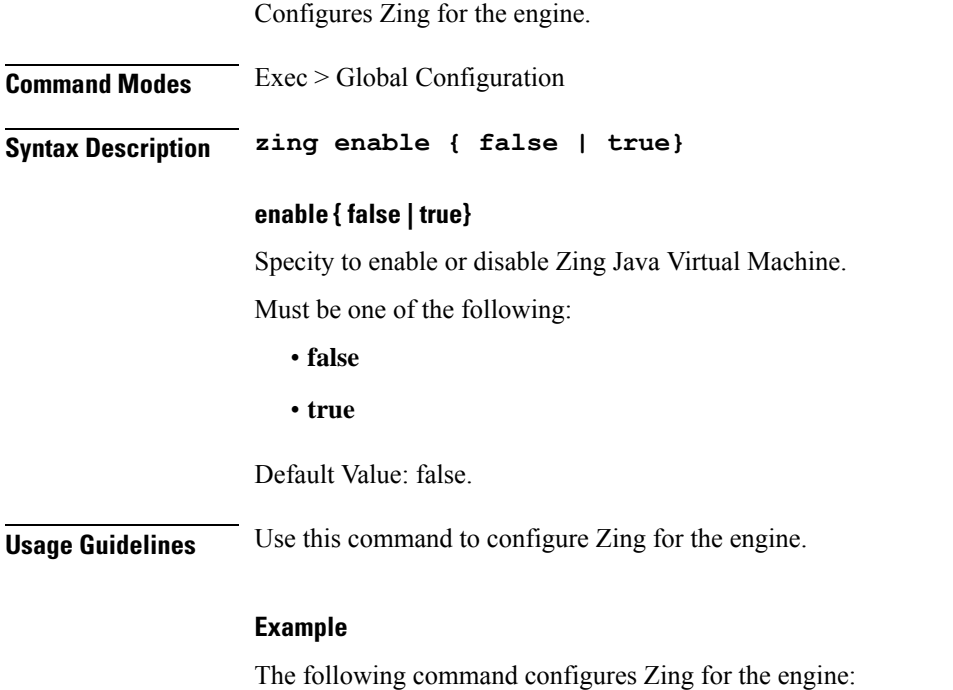

zing enable true